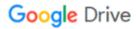

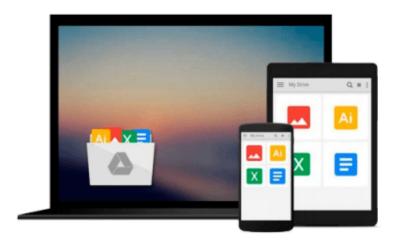

## Microsoft VBScript: Step by Step

Ed Wilson

## Download now

Click here if your download doesn"t start automatically

### Microsoft VBScript: Step by Step

Ed Wilson

#### Microsoft VBScript: Step by Step Ed Wilson

Get guidance from a well-known scripting expert—and teach yourself the fundamentals of Microsoft Visual Basic Scripting Edition (VBScript). This tutorial delivers hands-on, self-paced learning labs to help you get started automating Microsoft Windows administration—one step at a time.

#### Discover how to:

- Manage folders and files with a single script
- Configure network components with Windows Management Instrumentation
- Administer users and groups using subroutines and Active Directory Service Interfaces (ADSI)
- Design logon scripts to configure and maintain user environments
- Monitor and manage network printers
- Back up and edit the registry—avoiding common pitfalls
- Handle errors and troubleshoot scripts
- Simplify administration for Microsoft Exchange Server 2003 and Internet Information Services 6.0

#### Includes a CD featuring:

- All practice exercises
- 100+ sample scripts to adapt for your own work

For customers who purchase an ebook version of this title, instructions for downloading the CD files can be found in the ebook.

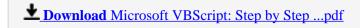

Read Online Microsoft VBScript: Step by Step ...pdf

#### Download and Read Free Online Microsoft VBScript: Step by Step Ed Wilson

#### From reader reviews:

#### **Octavio Martin:**

Do you have something that you enjoy such as book? The guide lovers usually prefer to decide on book like comic, brief story and the biggest the first is novel. Now, why not attempting Microsoft VBScript: Step by Step that give your entertainment preference will be satisfied through reading this book. Reading habit all over the world can be said as the opportunity for people to know world much better then how they react towards the world. It can't be claimed constantly that reading behavior only for the geeky person but for all of you who wants to be success person. So, for all of you who want to start looking at as your good habit, it is possible to pick Microsoft VBScript: Step by Step become your own personal starter.

#### **Stacey Thompson:**

As we know that book is essential thing to add our information for everything. By a e-book we can know everything you want. A book is a range of written, printed, illustrated or blank sheet. Every year was exactly added. This publication Microsoft VBScript: Step by Step was filled concerning science. Spend your extra time to add your knowledge about your science competence. Some people has distinct feel when they reading any book. If you know how big selling point of a book, you can experience enjoy to read a publication. In the modern era like at this point, many ways to get book you wanted.

#### **Hope Giles:**

As a student exactly feel bored to help reading. If their teacher expected them to go to the library or make summary for some reserve, they are complained. Just tiny students that has reading's internal or real their passion. They just do what the professor want, like asked to the library. They go to presently there but nothing reading seriously. Any students feel that reading is not important, boring along with can't see colorful pictures on there. Yeah, it is to be complicated. Book is very important for yourself. As we know that on this age, many ways to get whatever we wish. Likewise word says, ways to reach Chinese's country. So, this Microsoft VBScript: Step by Step can make you really feel more interested to read.

#### Patti Wooden:

Some people said that they feel weary when they reading a e-book. They are directly felt the idea when they get a half portions of the book. You can choose typically the book Microsoft VBScript: Step by Step to make your reading is interesting. Your personal skill of reading talent is developing when you including reading. Try to choose basic book to make you enjoy to learn it and mingle the idea about book and reading especially. It is to be initial opinion for you to like to wide open a book and go through it. Beside that the reserve Microsoft VBScript: Step by Step can to be your new friend when you're feel alone and confuse with the information must you're doing of their time.

Download and Read Online Microsoft VBScript: Step by Step Ed Wilson #20KMGH3UZLO

# Read Microsoft VBScript: Step by Step by Ed Wilson for online ebook

Microsoft VBScript: Step by Step by Ed Wilson Free PDF d0wnl0ad, audio books, books to read, good books to read, cheap books, good books, online books books online, book reviews epub, read books online, books to read online, online library, greatbooks to read, PDF best books to read, top books to read Microsoft VBScript: Step by Step by Ed Wilson books to read online.

Online Microsoft VBScript: Step by Step by Ed Wilson ebook PDF download

Microsoft VBScript: Step by Step by Ed Wilson Doc

Microsoft VBScript: Step by Step by Ed Wilson Mobipocket

Microsoft VBScript: Step by Step by Ed Wilson EPub